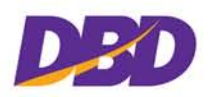

**[ดูตัวอยางการกรอกแบบพิมพ](http://www.dbd.go.th/mainsite/fileadmin/downloads/03_boj/sample_boj14.pdf)**

# **การจดทะเบียนแกไขเพิ่มเติมขอบังคับของบริษัทจํากัด**

การแกไขเพิ่มเติมขอบังคับของบริษัทนั้น จะทําไดโดยอาศัยมติพิเศษของผูถือหุนใหแกไขขอบังคับ ซึ่ง ้ จะแก้ไขเป็นข้อ ๆ ไปหรือยกเลิกข้อบังคับเดิมทั้งหมดแล้วกำหนดข้อบังคับขึ้นมาใหม่ก็ได้

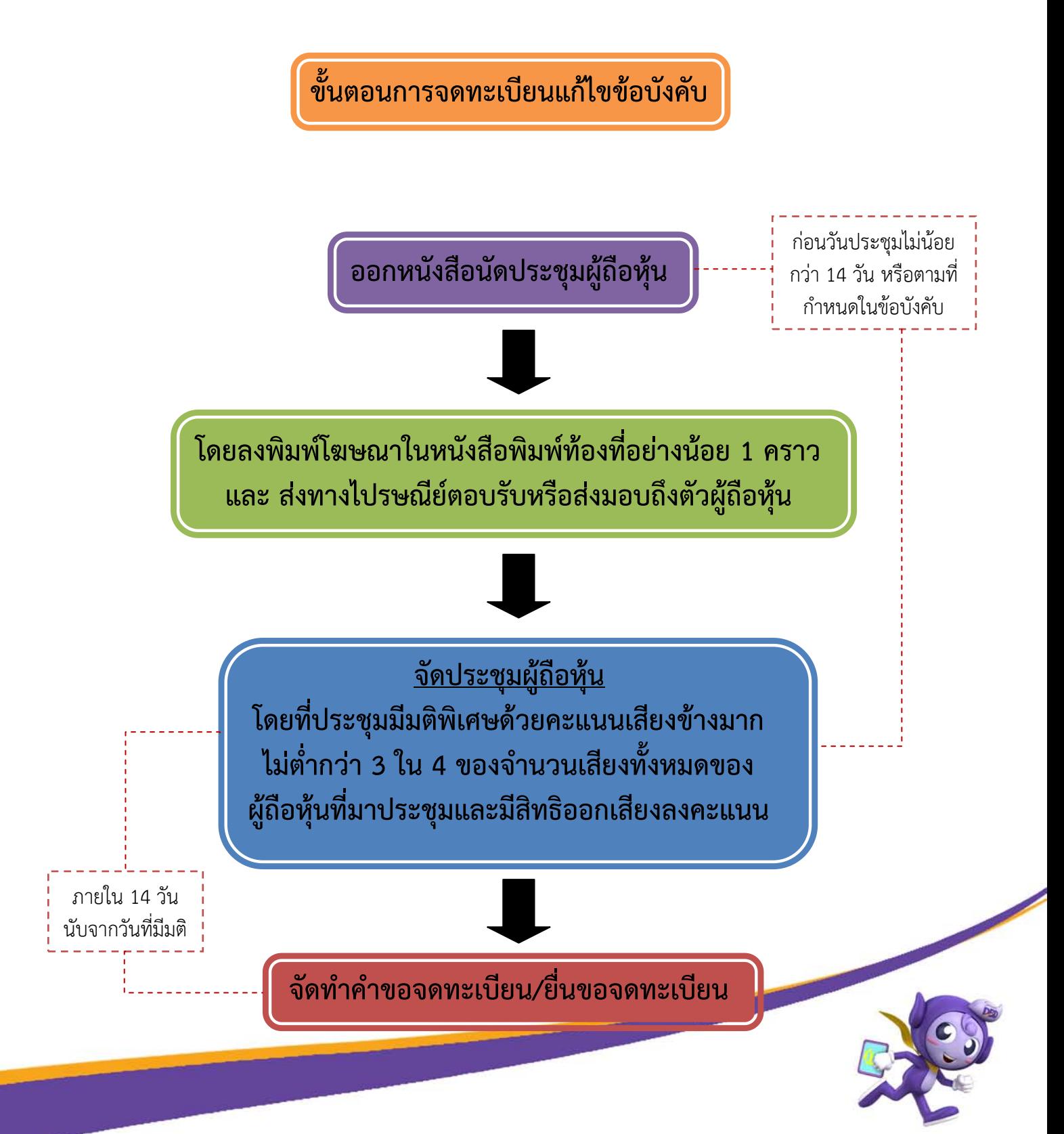

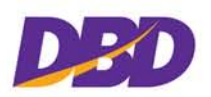

## **ขั้นตอนการจดทะเบียนแกไขเพิ่มเติมขอบังคับ** มีดังนี้

1.จัดใหมีการประชุมผูถือหุนเพื่อมีมติพิเศษ โดยสงคําบอกกลาวนัดประชุมผูถือหุนทางไปรษณียตอบ รับ และลงโฆษณาในหนังสือพิมพแหงทองที่อยางนอยหนึ่งคราวกอนวันประชุมไมนอยกวา 14 วัน หรือตามที่ กําหนดไวในขอบังคับของบริษัทและใหระบุวาระการประชุมเรื่องแกไขเพิ่มเติมขอบังคับของบริษัทที่ตองการจะ แกไขใหครบถวน

การนับระยะเวลาบอกกลาวนัดประชุมใหญผูถือหุน ใหเริ่มนับตั้งแตวันถัดจากวันที่สงคําบอกกลาวทาง ไปรษณียตอบรับหรือวันที่ลงพิมพโฆษณาในหนังสือพิมพซึ่งเปนวันที่ดําเนินการหลังสุดเปนวันแรกแหง ้ ระยะเวลา และการประชุมจะมีขึ้นได้ในวันถัดจากวันสิ้นสุดแห่งกำหนดระยะเวลานั้น

2.ในการลงมติให้แก้ไขข้อบังคับของบริษัท ต้องลงมติด้วยคะแนนเสียงข้างมากไม่ต่ำกว่าสามในสี่ของ จํานวนเสียงทั้งหมดของผูถือหุนที่มาประชุมและมีสิทธิออกเสียงลงคะแนน

3.จัดทำคำขอจดทะเบียนแก้ไขเพิ่มเติมข้อบังคับ โดยให้กรรมการตามอำนาจที่จดทะเบียนไว้เป็นผู้ขอ ้ จดทะเบียนแล้วยื่นจดทะเบียนต่อนายทะเบียนภายใน 14 วัน นับแต่วันที่มีมติพิเศษให้แก้ไขข้อบังคับ

## **ขอมูลที่ตองใชในการจดทะเบียนแกไขเพิ่มเติมขอบังคับ**

รายละเอียดขอบังคับใหม

## **เอกสารหลักฐานที่ตองใชในการจดทะเบียนแกไขเพิ่มเติมขอบังคับ**

1.คําขอจดทะเบียนบริษัทจํากัด (แบบ บอจ.1)

2.แบบคํารับรองการจดทะเบียนบริษัทจํากัด

3.รายการจดทะเบียนแกไขเพิ่มเติม และ/หรือ มติพิเศษ (แบบ บอจ.4)

4.ขอบังคับฉบับแกไขเพิ่มเติมจํานวน 1 ฉบับ ผนึกอากรแสตมป 50 บาท

5.หลักฐานการใหความเห็นชอบในการแกไขขอบังคับของบริษัทจากหนวยงานที่เกี่ยวของ (ใชเฉพาะ ในการประกอบธุรกิจประกันภัย หรือนายหนาประกันภัย)

6.การแกไขเพิ่มเติมขอบังคับเพื่อเปลี่ยนรอบปบัญชี ใหสงหลักฐานแลวแตกรณี ดังตอไปนี้

6.1 หนังสือขอเปลี่ยนรอบปบัญชี ซึ่งระบุงวดปบัญชีที่จะเริ่มเปลี่ยนตอสารวัตรใหญบัญชีหรือ สารวัตรบัญชี กรณีเปลี่ยนรอบปบัญชีเปนรอบปที่เริ่มตั้งแต 1 มกราคม สิ้นสุด 31 ธันวาคม

6.2 หนังสือขออนุญาตใหเปลี่ยนรอบปบัญชี จากกรมสรรพากร หรือธนาคารแหงประเทศ ไทย แลวแตกรณี กรณีเปลี่ยนรอบปบัญชีตางไปจาก 6.1

6.3 หนังสือยืนยันวาตั้งแตจดทะเบียนจัดตั้งบริษัท ยังไมเคยดําเนินการปดบัญชีเพื่อจัดทํางบ ดุล กรณีที่บริษัทไมเคยดําเนินการปดรอบปบัญชีเพื่อจัดทํางบดุล

7.สําเนาบัตรประจําตัวของกรรมการที่ลงชื่อในคําขอจดทะเบียน \*[ดูหลักเกณฑเรื่องบัตรประจําตัว](http://www.dbd.go.th/mainsite/fileadmin/downloads/03_boj/detail5_intro7.pdf)\*

8.สําเนาหลักฐานการเปนผูรับรองลายมือชื่อ (ถามี) <u>\*ดูหลักเกณฑ์การลงลายมือชื่อผู้ขอจดทะเบียน\*</u>

9.หนังสือมอบอำนาจ (กรณีที่ผู้ขอจดทะเบียนไม่สามารถยื่นขอจดทะเบียนได้ด้วยตนเอง ก็มอบ ้อำนาจให้บุคคลอื่นดำเนินการแทนโดยทำหนังสือมอบอำนาจและผนึกอากรแสตมป์ด้วย)

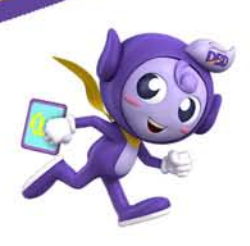

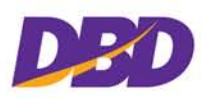

สำเนาเอกสารประกอบคำขอจดทะเบียนทุกฉบับ ต้องให้ผู้ขอจดทะเบียนอย่างน้อยหนึ่งคนรับรอง ความถูกตอง ยกเวนสําเนาบัตรประจําตัวหรือหลักฐานการเปนผูรับรองลายมือชื่อผูขอจดทะเบียน ใหผูเปน เจาของบัตรหรือผูขอจดทะเบียนอยางนอยหนึ่งคนเปนผูลงลายมือชื่อรับรองความถูกตอง

**แบบพิมพจดทะเบียนสามารถขอและซื้อไดจากหนวยงานของกรมพัฒนาธุรกิจการคาหรือ Download จากเว็บไซต[www.dbd.go.th](http://www.dbd.go.th/)**

#### **คาธรรมเนียม**

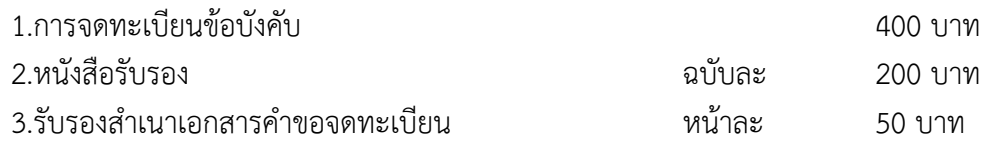

#### **สถานที่จดทะเบียน**

1.สํานักงานแหงใหญตั้งอยูในเขตกรุงเทพมหานคร ยื่นจดทะเบียนไดที่ สวนจดทะเบียนธุรกิจกลาง กรมพัฒนาธุรกิจการคา ชั้น 4 ถนนนนทบุรี 1 จังหวัดนนทบุรี หรือสํานักงานพัฒนาธุรกิจการคา ทั้ง 6 เขต \*[ดูรายละเอียด](http://www.dbd.go.th/ewt_news.php?nid=48)\*

2.สำนักงานแห่งใหญ่ตั้งอยู่จังหวัดอื่น ยื่นจดทะเบียนได้ที่สำนักงานพัฒนาธุรกิจการค้าจังหวัดที่บริษัท มีสํานักงานแหงใหญตั้งอยู

3.ยื่นจดทะเบียนทางอินเทอรเน็ต **ที่เว็บไซต[www.dbd.go.th](http://www.dbd.go.th/)** \*[ดูคําแนะนําการจดทะเบียนทางอินเทอรเน็ต](http://www.dbd.go.th/mainsite/fileadmin/downloads/03_boj/detail5_intro9.pdf)\*

**[ดูตัวอยางการกรอกแบบพิมพ](http://www.dbd.go.th/mainsite/fileadmin/downloads/03_boj/sample_boj14.pdf)**

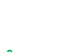

**3**